File Synchronizer Application for CEAT Faculty

### A Thesis Presented to the Faculty of Computer Engineering College of Engineering, Architecture and Technology De La Salle University – Dasmariñas Dasmariñas City

In Partial Fulfillment of the Requirements for the Degree Bachelor of Science in Computer Engineering

> Lawrence C. Fernandez Bryan F. Ramirez Edward Brian O. Reyes

> > October, 2015

#### **ABSTRACT**

The File Synchronizer Application for CEAT Faculty is a web server designed to be used by CEAT faculty members to store important lecture files and be retrieved whenever needed without bringing heavy equipment such as laptop computers. This research uses flat screen televisions installed in the rooms of CTH Building for viewing lectures to maximize usage of the resources already available. Using a Raspberry Pi 2 as the controller and server of the system and four Raspberry Pi B+ as clients, the setup of making connection from rooms to the server was made. The web server has two types of users; namely administrator and professors. Administrator accounts are in charge of maintaining and using the full potential of the system which includes uploading of files, creating professor and administrator account, editing what should be displayed in the selection such as courses, year, and display name of files, and remove unnecessary or unused data. The Professor accounts on the other hand can only do downloads of resources needed. annas · Since 1977 · Dasi

## **TABLE OF CONTENTS**

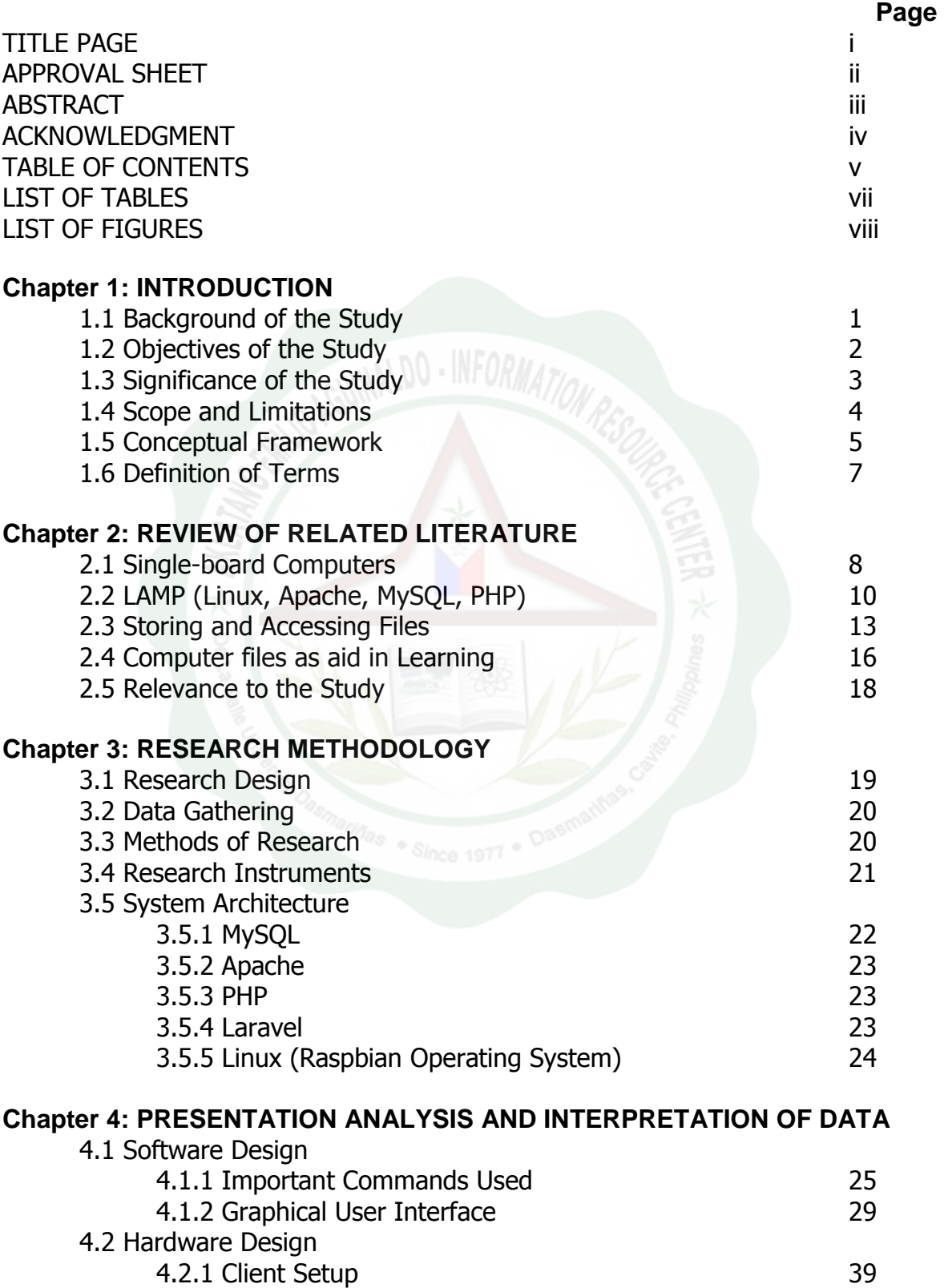

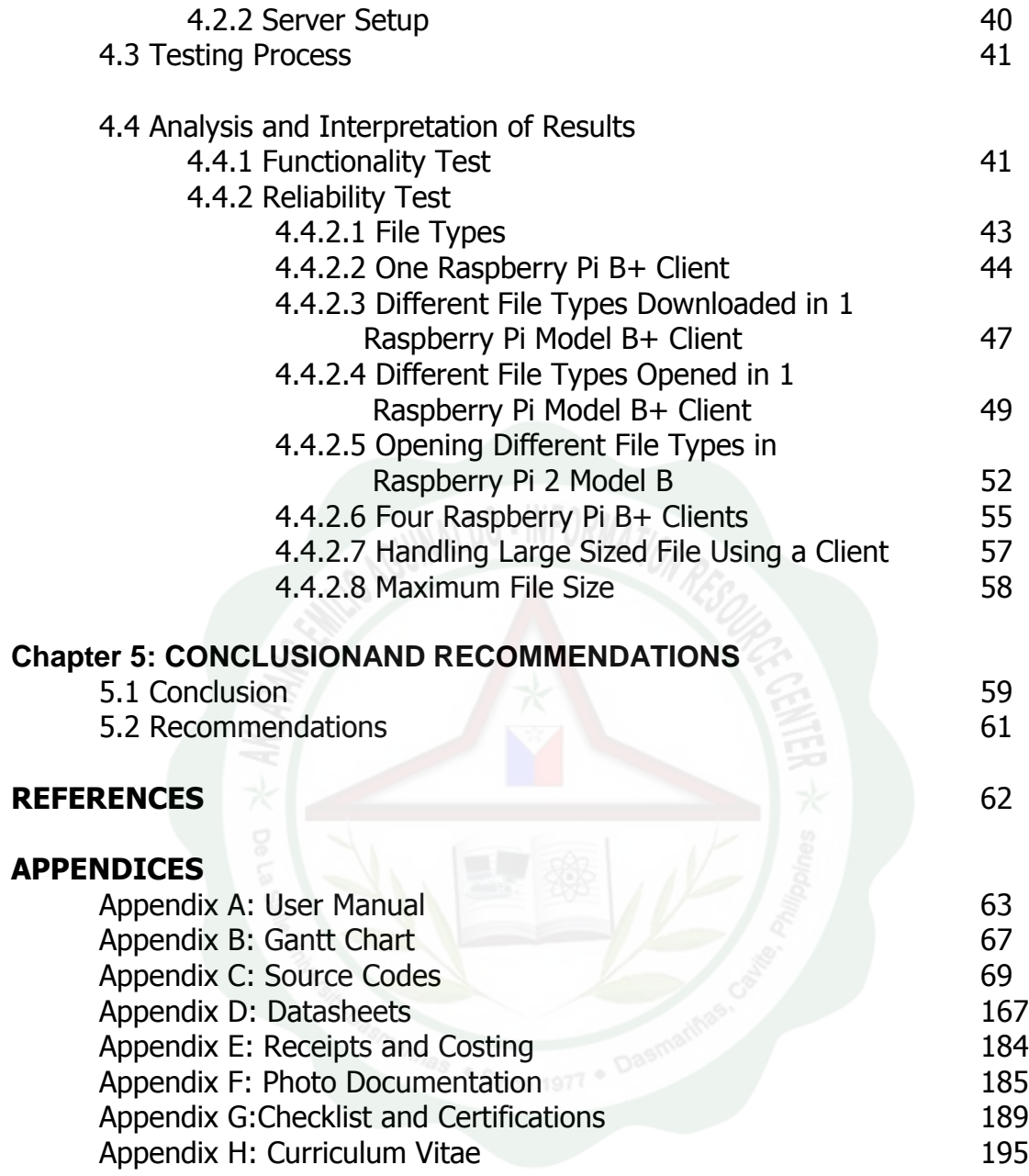

# **LIST OF TABLES**

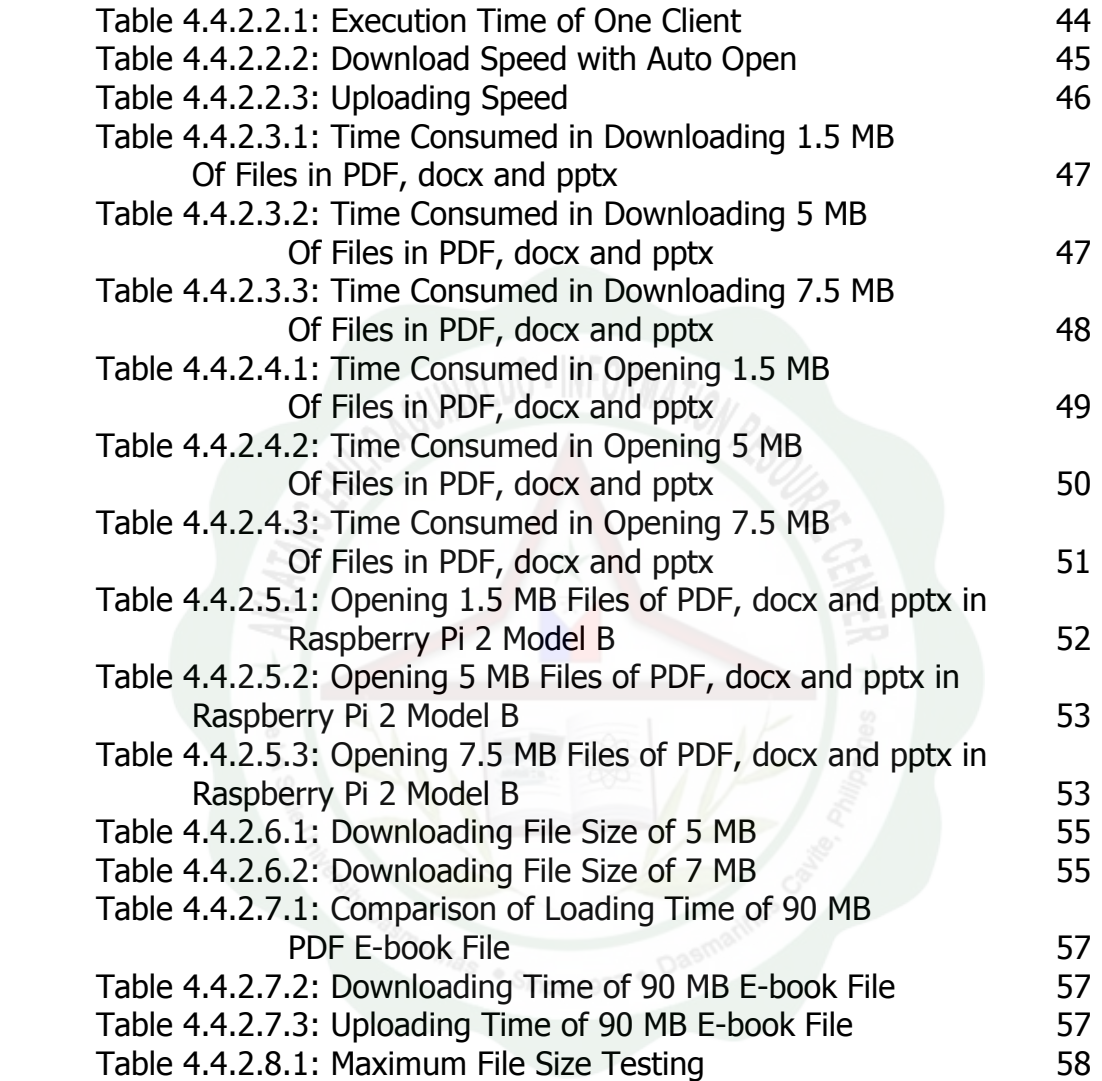

# **LIST OF FIGURES**

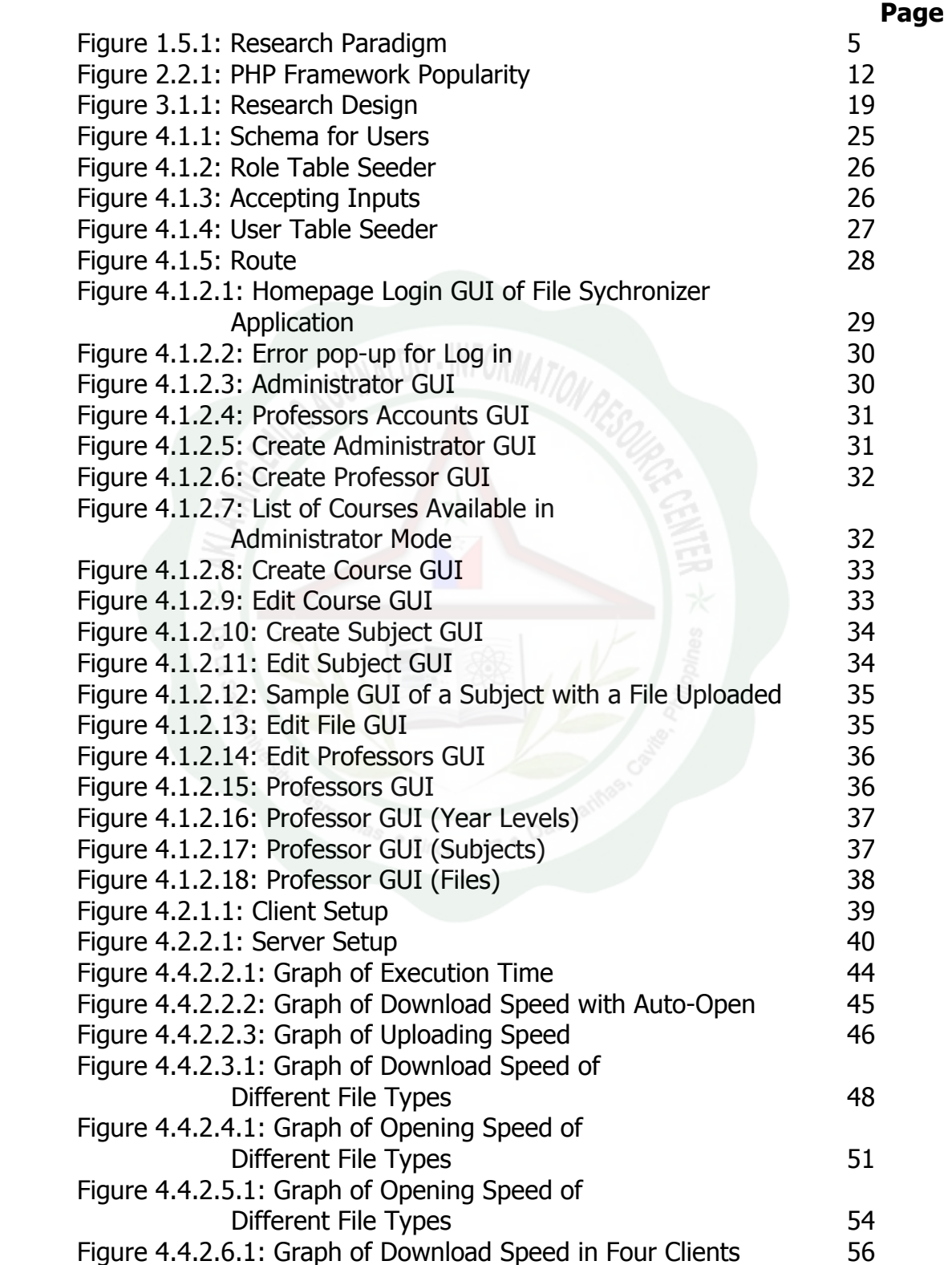